# **Instructions for Using the LCDB Query Form**

The LCDB Query Form allows you to return custom subsets of records from the Asteroid Lightcurve Database Summary Table by setting one or more filters and the appropriate range for the values for each filter. If your query returns one or more records, you can then select one of those records to see all other entries in the LCDB for the selected object.

The Asteroid Lightcurve Database (LCDB) and the values by which the search can be filtered are detailed in the paper by Warner et al., 2009, *Icarus* **202**, 134-146.

## *Setting Filters*

Check the box for each filter that you want to include in the query and then set the entry fields for the filter as desired. If a box is not checked, the associated filter is not applied.

#### **NOTE: Filters are applied with a Boolean "AND", meaning that for a record to be returned, it must meet** *all* **the conditions set by the filters.**

The Number and Name filters are always applied. Use the default settings to assure that, barring any other filters, all records will be found.

### *Individual Filters*

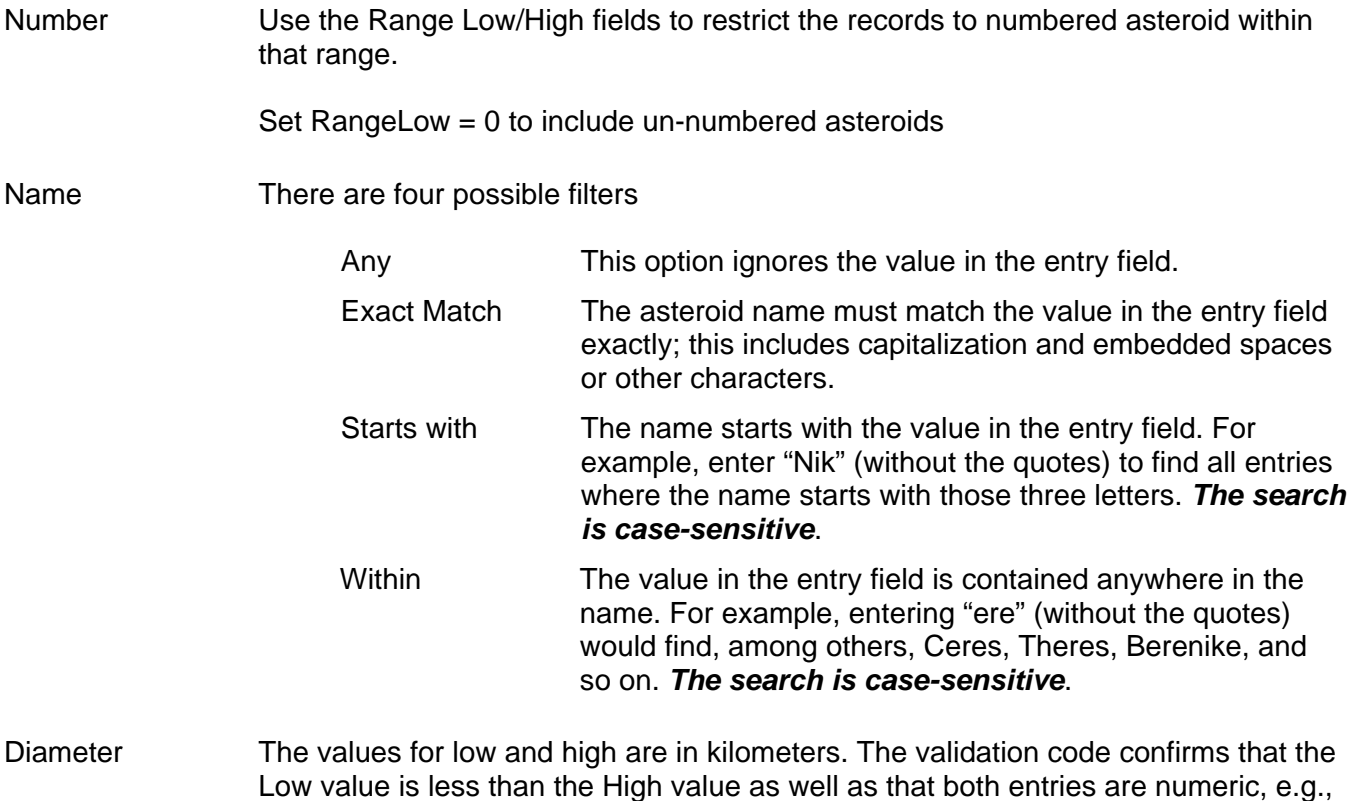

a Low value of F24?, would fail.

H The values are the absolute magnitude (H) range, in magnitudes. The validation code confirms that the Low value is less than the High value as well as that both entries are numeric, e.g., a Low value of F24?, would fail.

### Class There are four possible filters. *See additional information at the end of this discussion.*

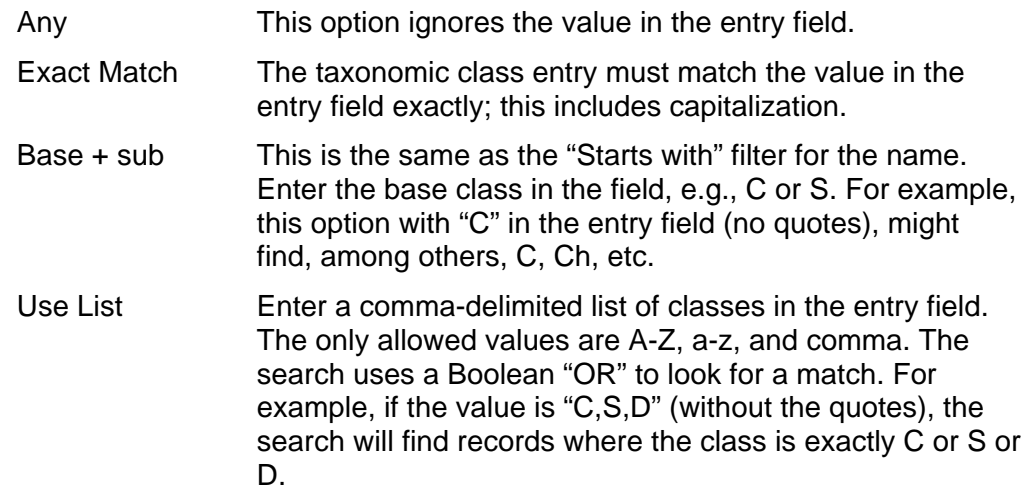

#### **Inc assumed check box**

If this box is not checked, the search finds only those records where the source of the classification is not "Assumed" (the CSource field = "A"; see the LCDB Icarus paper). In this case, the taxonomic class came from sources such as Tholen, SMASS, etc.

If the box is checked, then records where  $CSource = "A"$  are allowed. The assumed classes are based on a combination of orbital parameters and/or family/group membership. See the LCDB Icarus paper.

Family There are three possible filters

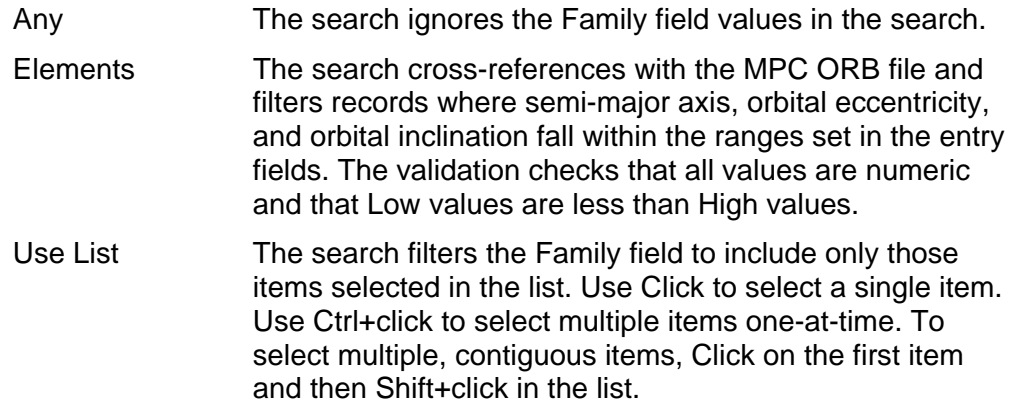

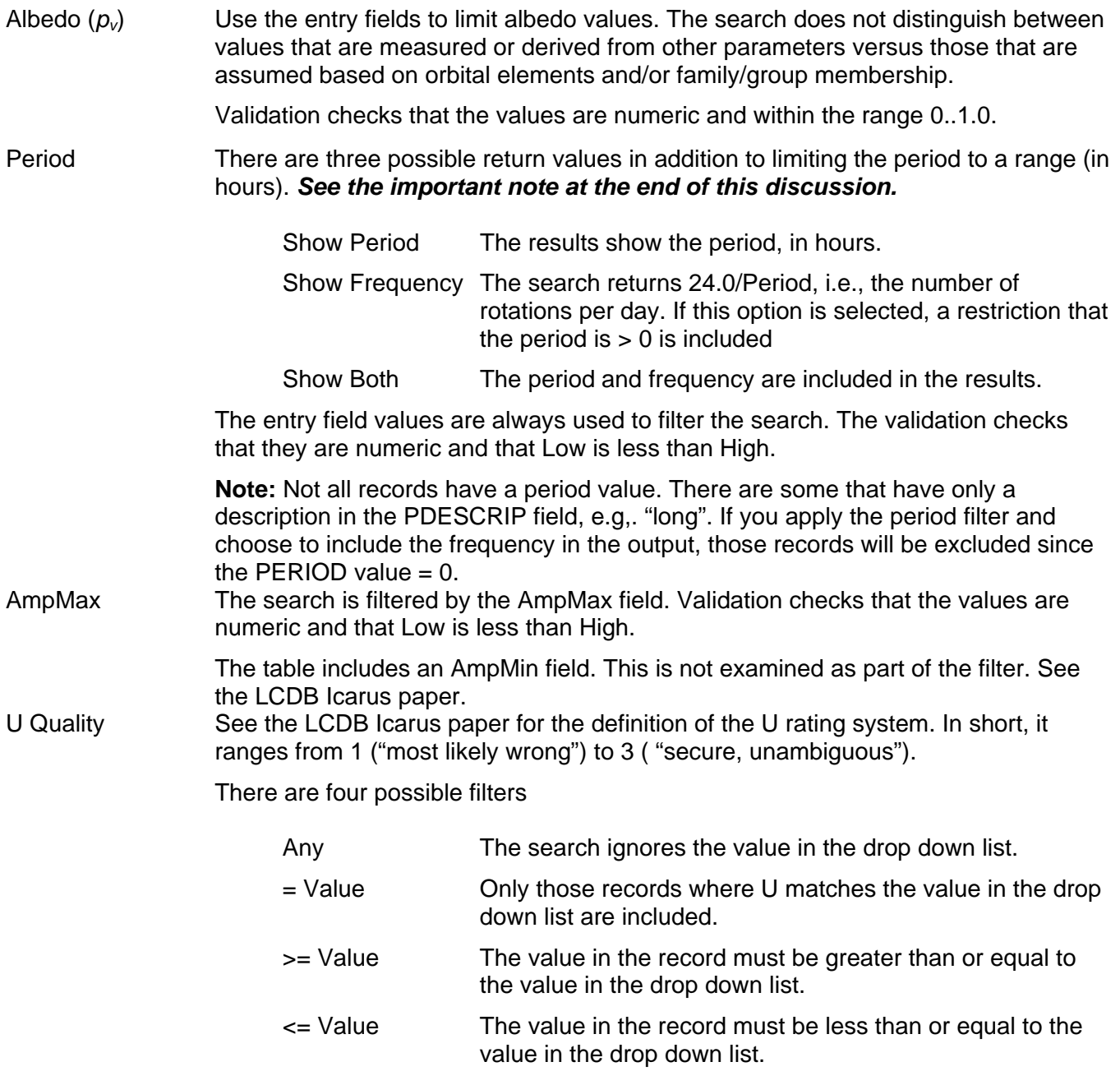

**Note:** Only those lightcurves with U = 2- or greater, i.e,. 2-, 2, 2+, etc., are considered "statistically valid" for use in rotation studies.

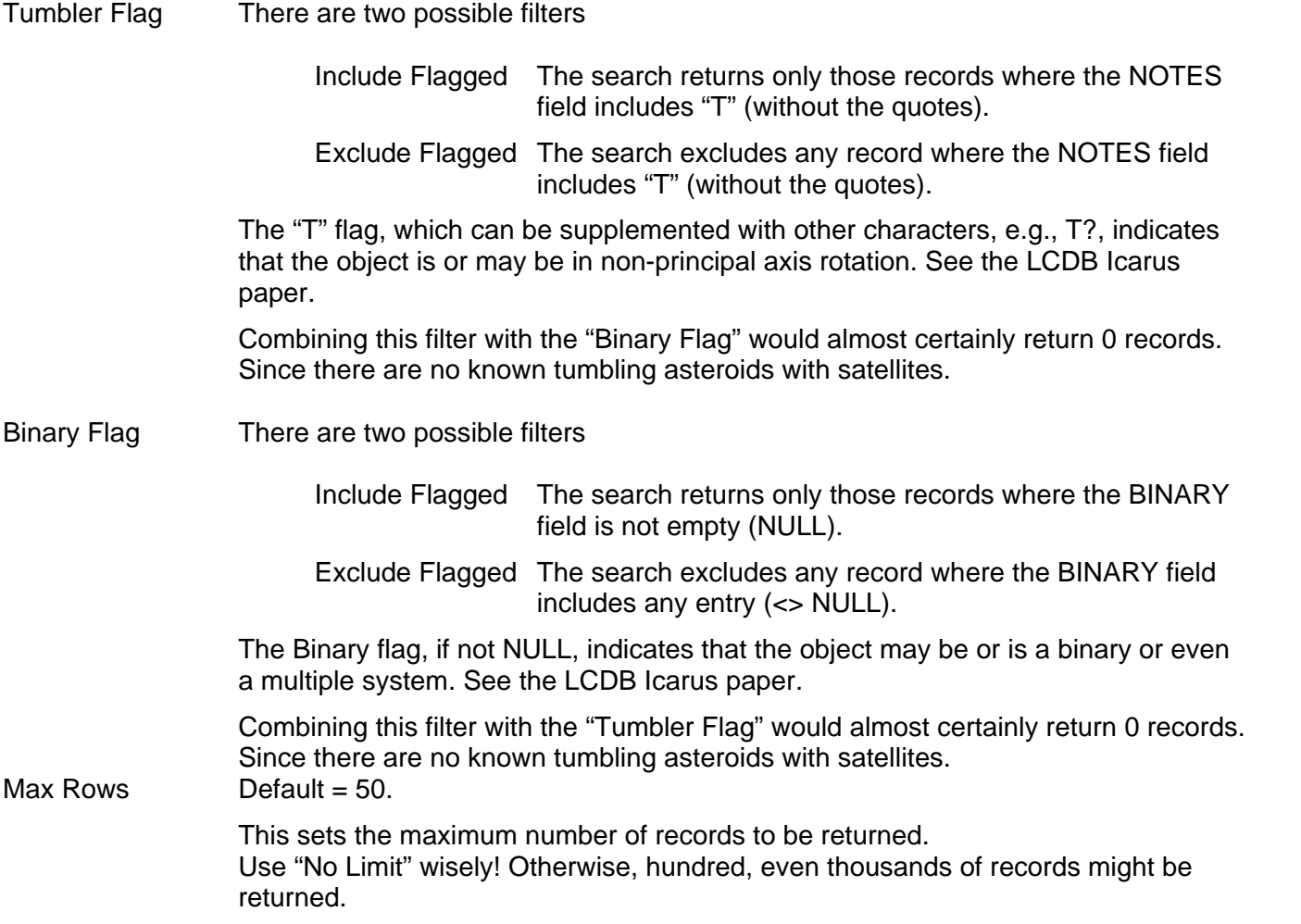